The copy filmed here has been reproduced thanks to the generosity of:

**The Nova Scotia** Lagislativa Library

The images appearing here are the best quality possible considering the condition and legibility of the original copy and In keeping with the filming contract specifications.

Original copies In printed paper covers are filmed beginning with the front cover and ending on the last page with a printed or illustrated impression, or the back cover when appropriate. All other original corles are filmed beginning on the first page with a printed or illustrated impression, and ending on the last page with a printed or Illustrated Impression.

The last recorded frame on each microfiche shall contain the symbol  $\rightarrow$  (meaning "CON-TINUED"), or the symbol  $\nabla$  (meaning "END"), whichever applies.

Maps, plates, charts, etc., may be filmed at different reduction ratios. Those too large to be entirely Included in one exposure are filmed beginning in the upper left hand corner, left to right and top to bottom, as many frames as required. The following diagrams Illustrate the method:

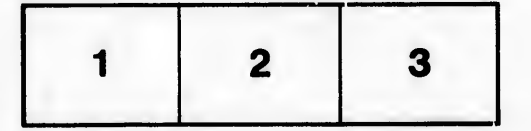

L'exempleire filmé fut reproduit grâce à la générosité de: **The Nova Scotia** Legislative Library

Les images suivantes ont été reprodui\*es avec le plus grand soln, compte tenu de la condition at de la netteté de l'exemplaire filmé, et en conformité avec les conditions du contrat de filmage.

Les exemplaires originaux dont le couverture en papier est imprimée sont filmés en commençant par le premier plat et en terminant soit par la dernière page qui comporte une empreinte d'impresslon ou d'illustration, soit par le second plat, salon le cas. Tous les autres exemplaires originaux sont filmés en commençant par la première page qui comporte une empreinte d'impression ou d'illustration et en terminant par la dernière page qui comporte une telle empreinte.

Un des symboies sulvants apparaltra sur la dernidre image de cheque microfiche, selon le cas: le symbole - signifie "A SUIVRE". le symbole V signifie "FIN".

Les cartes, planches, tableaux, etc., peuvent être filmés à des taux de réduction différents. Lorsque le document est trop grand pour être reproduit en un seul cliché, il est filmé à partir de l'angle supérieur gauche, de gauche à droite, et de haut en has, en prenant le nombre d'images nécessaire. Les diagrammes suivants illustrent la mAthode.

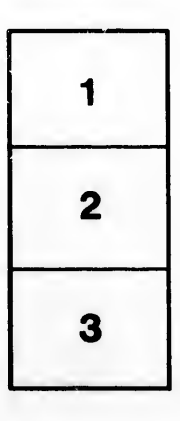

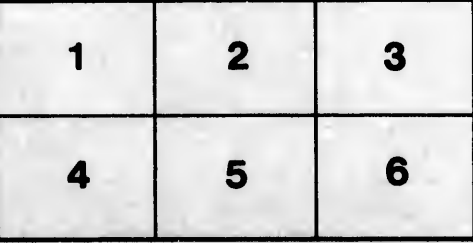

ails: du difier une nage

rata ō

ielure.

32X